# **Intervalo de confiança para a Proporção populacional p**

### **Airlane P. Alencar – IME-USP**

A proporção populacional de infectados na população é desconhecida. Só se fizermos um censo e contarmos o número de infectados, poderíamos calcular a proporção populacional de infectados p, ou seja, o número de infectados dividido pelo tamanho da população.

Temos amostra aleatória de tamanho **n**.

Usamos a proporção amostral ^*p*= *númerode infectadosna amostra n* para estimar a proporção populacional p.

Para **n grande**, temos a aproximação para a **distribuição normal**: ^*p*≈*N* (*p , p*(1−*p*)  $\frac{P}{n}$ 

Obtemos o Intervalo de confiança para p, com **coeficiente de confiança** <sup>γ</sup> :

$$
IC = \left[ \hat{p} \mp z_y \sqrt{\frac{\hat{p}(1-\hat{p})}{n}} \right] = \left[ \hat{p} \mp e \right]
$$

Chamamos  $e = z_y \sqrt{\frac{\hat{p}(1-\hat{p})}{n}}$ *n* de **erro amostral**.

Em geral, o coeficiente de confiança é  $y=95\%$  e obtemos z=1,96 de modo que P(-1,96 <Z<+1,96)=0,95. Então o IC fica, IC=  $\left[\hat{p} \mp 1,96\sqrt{\frac{\hat{p}(1-\hat{p})}{n}}\right]$  $\frac{P}{n}$ ]

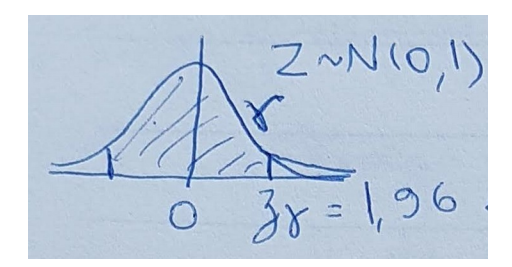

#### **Tamanho da amostra n**

Quero calcular o tamanho da amostra n para ter erro amostral igual a 2 pontos percentuais com coeficiente de confiança 95%. Não temos a proporção amostral ^*p* .

$$
e = z_y \sqrt{\frac{p(1-p)}{n}} \Rightarrow n = \frac{z^2 p(1-p)}{e^z}
$$

• Se não sabemos nada sobre a proporção populacional p, vamos considerar p=0,5, assim maximizamos p(1-p), que aparece na variância da proporção amostral.

$$
n = \frac{z^2 p (1 - p)}{e^z} \Rightarrow n = \frac{1,96^2 0,5^2}{0,02^2} = 49^2 = 2401
$$

• Se sabemos que  $p \le 0,3$ , podemos usar  $p=0,3$  $n = \frac{z^2 p(1-p)}{2}$  $\frac{(1-p)}{e^2}$   $\Rightarrow$  *n* =  $\frac{1,96^2 0,30,7}{0,02^2}$  = 2017

Agora sabemos que *p*⩽0,3 e obtemos amostra aleatória com n=2017. Observamos 544 infectados nessa amostra e obtemos a proporção amostral igual a 27% (544/2017) de infectados.

Obtemos o IC com coeficiente de confianca 95%:

$$
IC = \left[ \hat{p} \mp 1,96 \sqrt{\frac{\hat{p}(1-\hat{p})}{n}} \right] = [0,27 \mp 1,96 \sqrt{\frac{0,270,73}{2017}}] = [0,27 \mp 0,019] = [0,251;0,289].
$$

**Interpretação de 95% de confiança**: Se faço muitos intervalos de confiança, temos que em média 95% deles contém a verdadeira proporção populacional p.

## **Testes de Hipóteses Unicaudal para a proporção**

Temos duas hipóteses:

Hipótese nula: *H*<sub>0</sub> : p = 0,3 e a Hipótese Alternativa: *H*<sub>1</sub> : p < 0,3

A **igualdade** deve estar sempre na hipótese nula!

A distribuição da proporção amostral para n grande é ^*p*≈*N* (*p , p*(1−*p*)  $\frac{P'}{n}$  e sob a hipótese nula temos  $\hat{p}$ ≈ $N(0,3, \frac{0,3.0,7}{n})$ .

Vamos supor que temos agora amostra aleatória com **n=1000.**

Vamos fixar a probabilidade do **Erro Tipo I = rejeitamos H0 quando H0 é verdade**. Chamamos essa probabilidade de **nível de significância =** <sup>α</sup> .

Ideia: Como temos p < 0,3 na hipótese alternativa, faz sentido rejeitar *H*<sub>0</sub> se a proporção amostral for bem pequena, ie, bem menor que um valor *p<sup>c</sup>* (p crítico).

Vamos fixar o nível de significância usual de **5%** e encontrar o **valor crítico** *p<sup>c</sup>* . Chamamos de **Região Crítica** a regiâo em que rejeitamos H0, nesse exemplo a região crítica corresponde aos valores { ^*p*< *p<sup>c</sup>* }.

$$
\alpha = n \text{ (velocity of the right)} \times \alpha = p \text{ (height of the right)} \times \alpha = p \text{ (height of
$$

Na tabela da normal padrão, obtemos *P*(*Z*≤−1,645)=0,05 .

Então 
$$
\frac{p_c - 0.3}{\sqrt{\frac{0.3.0.7}{1000}}} = -1.645 \Rightarrow p_c = 0.3 - 1.645 \sqrt{\frac{0.3.0.7}{1000}} = 0.3 - 0.0238 = 0.2762.
$$

Construímos a regiâo crítica e rejeitamos *H*<sup>0</sup> se a proporção amostral ^*p*< *pc*=0,2762.

Depois que coletamos a amostra aleatória com n=1000, observamos 27% de infectados na amostra.

Então rejeitamos H0 pois ^*p*=0,27<0,2762.

## **Testes de Hipóteses Bicaudal para a proporção**

Temos duas hipóteses mas agora temos sinal de diferente em  $\mid H_1 \mid$  .

Hipótese nula:  $H_0$   $p = 0.3$  e a Hipótese Alternativa:  $H_1$ :  $p \neq 0.3$ 

Novamente temos sob a hipótese nula  $\hat{p}≈N(0,3, \frac{0,3.0,7}{n})$  e **n=1000**.

Ideia: Devido à hipótese alternativa, faz sentido rejeitar H0 se ^*p* for bem menor que 0,3 ou bem maior que 0,3.

 $\mathsf{Rej}$ eitamos  $H_0$  se  $\hat{p} \leq p_a$  ou  $\hat{p} \geq p_b$  e escolhemos esses valores críticos fixando o  $\alpha = 5\%$ .

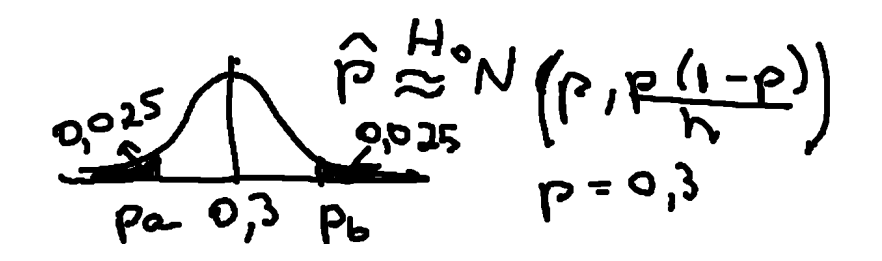

 $\alpha$ =nível de significância= $P($  Rejeito  $H_0|H_0$  verdade  $=$   $P(\hat{p} \leq p_a$  ou  $\hat{p} \geq p_b|p=0,3$  = 0,05

$$
\alpha = P\left(\frac{\hat{p}-0.3}{\sqrt{\frac{0.3.0.7}{1000}}}\right) \le \frac{p_a - 0.3}{\sqrt{\frac{0.3.0.7}{1000}}}\n\text{ ou } \frac{\hat{p}-0.3}{\sqrt{\frac{0.3.0.7}{1000}}}\n\ge \frac{p_b - 0.3}{\sqrt{\frac{0.3.0.7}{1000}}}\n\text{ ou } Z \ge \frac{p_b - 0.3}{\sqrt{\frac{0.3.0.7}{1000}}}\n\text{ ou } Z \ge \frac{p_b - 0.3}{\sqrt{\frac{0.3.0.7}{1000}}}\n\ge 0.05
$$

Desenhando a densidade da normal e olhando na tabela da normal, encontramos

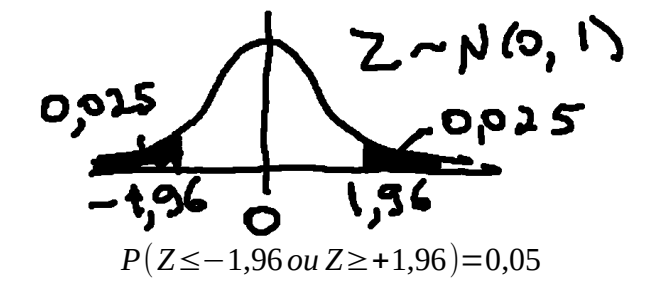

Então os valores da região crítica são

$$
\frac{p_a - 0.3}{\sqrt{\frac{0.3.0.7}{1000}}} = -1.96 \Rightarrow p_a = 0.3 - 1.96 \sqrt{\frac{0.3.0.7}{1000}} = 0.3 - 0.028 = 0.272,
$$
  

$$
\frac{p_b - 0.3}{\sqrt{\frac{0.3.0.7}{1000}}} = +1.96 \Rightarrow p_b = 0.3 + 1.96 \sqrt{\frac{0.3.0.7}{1000}} = 0.3 + 0.028 = 0.328.
$$

Rejeitamos  $H_0$  se  $\hat{p} \le 0.272$  ou  $\hat{p} \ge 0.328$ .

Se observamos a proporção amostral de 27% de infectados, rejeitamos *H*<sub>0</sub> com nível de significância 5%.

## **Valor p ou nível descritivo do teste para o teste unicaudal**

Esse é outro modo de fazer o teste mas já temos que conhecer o valor observado para a estatística do teste, no nosso caso conhecer a estimativa da proporção amostral = 27%.

**O valor p é a probabilidade de observarmos para a estatística de teste um valor mais extremo do que o valor que observamos.**  ${\bf Se}$  o valor p <  $\;\; \alpha \;$  =nível de significância, rejeitamos  $\;\; H_0 \;$  .

Suponha que n=1000 e já observamos a proporção amostral  $\hat{p}=0,27$ .

Vamos fazer o teste unicaudal com *H*<sup>0</sup> : p = 0,3 e Hipótese Alternativa: *H*<sup>1</sup> : p **<** 0,3

valor p = 
$$
P(\hat{p} \le 0.27|p=0.3) = P(\frac{\hat{p}-0.3}{\sqrt{\frac{0.3.0.7}{1000}}} \le \frac{0.27-0.3}{\sqrt{\frac{0.3.0.7}{1000}}} ) = P(Z \le -2.07) = 0.0192
$$

Como o valor p=0,0192 < 0,05, rejeitamos  $H_0$ .

Conclusão: Há evidências de que a proporção de infectados é menor que 30% (p=0,0192).

# **Valor p ou nível descritivo do teste para o teste bicaudal**

Hipótese nula:  $H_0$  H0:  $p = 0.3$  e a Hipótese Alternativa:  $H_1$ :  $p \neq 0.3$ 

Para n=1000, observamos ^*p*=0,27.

Agora rejeitamos  $\left\| H_{0} \right\|$  para valores bem pequenos ou bem grandes da proporção amostral.

Então para considerar as duas caudas da distribuição, vamos ter que multiplicar por 2 a probabilidade que calculamos para o teste unicaudal *P*( $\hat{p}$ ≤0,27|*p*=0,3)*.* 

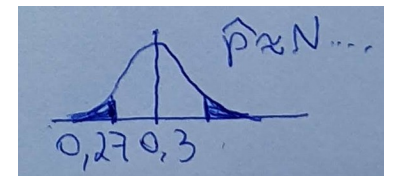

valor  $p = 2P(\hat{p} \le 0.27|p=0.3) = 2.0,0192 = 0,0384$ .

Rejeitamos que a proporção de infectados seja 30% (p=0,0384).

Observações:

- Note que no teste unicaudal, para rejeitar H0 consideramos por exemplo  $\hat{p}$ < $p_c$  e uma só cauda da distribuição normal. No teste bicaudal, consideramos duas caudas.
- Tendo o valor p, o leitor pode usar outro nível de significância e tirar sua conclusão, mas é usual na literatura todos considerarem nível de significância 5%.
- Se diminuirmos o nível de siginificância, aumentamos a probabilidade do **erro tipo II**, que é a probabilidade de **aceitar** *H*<sup>0</sup> **quando** *H*<sup>0</sup> **é falsa**. Essa probabilidade é denotada como  $\beta = P(aceitar\, H_0|H_0|$ falsa $).$
- Chamamos de **poder do teste**: *Poder*=*P*(*rejeitar H*0∣*H*<sup>0</sup> *falsa*)=1−β*.*